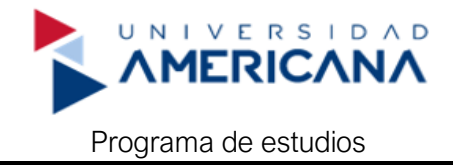

# Computación II

# I. Fundamentación

El propósito de la asignatura de Computación II es dotar al alumno del conocimiento sobre el uso de la computadora y el software de aplicación ofimáticas, herramientas fundamentales para el desempeño profesional en los tiempos actuales.

La motivación del alumno hacia la investigación es parte inherente en esta asignatura, buscando así desarrollar las capacidades del alumno en el dominio y confianza en el uso de la computadora como herramienta de trabajo en las futuras aplicaciones que el mismo le dé a lo largo de su vida profesional.

La Sociedad de la Información ha dejado de ser un postulado teórico para transformarse en una definición actual. Nos encontramos inmersos en un nuevo paradigma que afecta todos los planos sociales, y la educación, en el centro de nuestras preocupaciones, nunca podría quedar afuera. Esto significa que existe una invitación tácita a repensar las formas tradicionales de concebir lo educativo. Los educadores estamos sin dudas, inexorablemente involucrados en las oportunidades y problemáticas que subyacen a esta nueva realidad.

Computación II es una asignatura eminentemente práctica correspondiente al Ciclo General que busca, capacitar al alumno/a para ser exitoso/a en la Sociedad de la Información, facilitándole el conocimiento necesario para ejercer sus respectivas profesiones.

# II. Objetivo general

Desarrollar habilidades en el uso de herramientas de informática, de modo a fortalecer su capacidad para la obtención de mejores resultados en el ámbito laboral.

Optimizar el uso de las tecnologías en el proceso de enseñanza- aprendizaje.

# III. Organización de contenidos

# **Unidad 1**

# **Planilla de Cálculo de MS EXCEL**

# **Explorar el entorno de trabajo**

- 1. Funcionalidades de MS EXCEL
- 2. Barra de Titulo
- 3. Barra de Menús
- 4. Barra de Herramientas.
- 5. Barra de Reglas
- 6. Barra de Desplazamiento
- 7. Barra de Estado

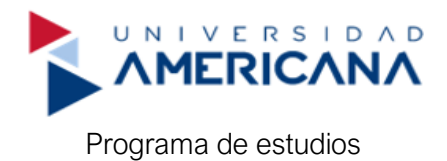

8. La hoja de trabajo de Excel

# **Funciones Básicas para iniciar el trabajo en MS Excel.**

- 1. Conceptos básicos de Celdas, columnas, filas. Alto, ancho, ocultar, mostrar, insertar y eliminar filas y columnas.
- 2. Hojas de cálculo. Renombrar, insertar y eliminar hojas. Duplicar hojas. Vinculación de hojas.
- 3. Formato de Celdas: número, alineación, fuentes, bordes, trama.
- 4. Copiar y pegar, pegado especial.
- 5. Ordenar, filtrar datos
- 6. Insertar comentarios. Ver y ocultar comentarios.
- 7. Insertar imágenes en Excel
- 8. Función de Ayuda (función F1)

# **Operaciones Numéricas, de texto e Informes**

- 1. Trabajando con fórmulas sencillas: suma, resta, división, multiplicación, promedio, porcentajes.
- 2. Aplicando funciones de texto, matemáticas, lógicas, estadísticas..
- 3. Utilizando subtotales
- 4. Utilizando tablas dinámicas

# **Unidad 2**

# **Trabajando con Gráficos y tablas**

- 1. Tipos de gráficos
- 2. Creando gráficos de diferentes estilos
- 3. Gráficos dinámicos
- 4. Creación y Diseño de tablas
- 5. Utilidades, propiedades de tablas.

# **Configuraciones e Impresión de Documentos.**

- 1. Orientación de página para impresión
- 2. Imprimir títulos, imprimir comentarios
- 3. Encabezados y pies de página
- 4. Márgenes
- 5. Vista Preliminar

#### **Unidad 3**

# **Herramientas de trabajo colaborativo de GOOGLE WORKSPACE**

# **Presentaciones Digitales en ambiente Google Workspace (SLIDEs)**

1. Pantalla de Presentaciones de Google

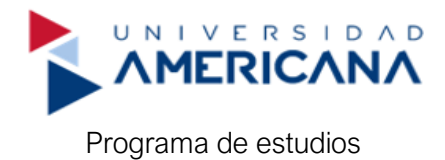

- 2. Fundamentos de Presentaciones
- 3. Aplicar Formato
- 4. Editar y Organizar una Presentación
- 5. Mostrar una Presentación
- 6. Gráficos y Animaciones
- 7. Aplicar Formato y Temas
- 8. Insertar Objetos
- 9. Compartir, Colaborar y Convertir

# **Procesador de Documentos en ambiente Google Workspace (DOCs)**

- 1. Crear, editar y descargar documentos en Google Docs
- 2. Crear un documento en blanco o desde una plantilla
- 3. Formatear un documento
- 4. Mejorar el documento con diversos elementos como tablas, imágenes, dibujos.
- 5. Compartir el documento y trabajar en equipo
- 6. Ajustar la configuración de página e imprimir
- 7. Descargar un documento en diferentes formatos
- 8. Corregir la ortografía y la gramática
- 9. Traducir un documento
- 10. Insertar caracteres especiales
- 11. Trabajar en Google Docs sin conexión

# **Planillas de Calculo en ambiente Google Workspace (SHEETs)**

- 1. Comenzar a usar Hojas de cálculo de Google
- 2. Terminologías comunes de hoja de cálculo
- 3. Crear una hoja de cálculo y rellenarla con datos
- 4. Agregar datos a su hoja de cálculo
- 5. Formatear datos para una fácil visualización
- 6. Agregar, promediar y filtrar datos con fórmulas
- 7. Usar fórmulas en Hoja de calculo
- 8. Compartir, proteger y mover datos
- 9. Compartir hojas de cálculo con dispositivos y aplicaciones
- 10. Descargar datos
- 11. Usar hoja de cálculo en modo sin conexión

# **Unidad 4**

# **Otras aplicaciones en ambiente de trabajo colaborativo: Drive, Forms y Calendar**

# **DRIVE. Servicio de almacenamiento en línea de Google**

- 1. Añade archivos a Drive
- 2. Abrir archivos desde Drive
- 3. Mover archivos a carpetas de Drive

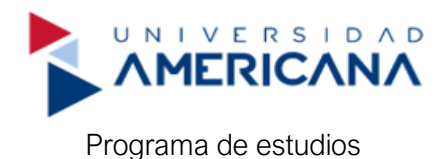

- 4. Eliminar archivos de Drive
- 5. Buscar archivos en Drive
- 6. Compartir un archivo en Drive
- 7. Compartir un enlace a un archivo en Drive
- 8. Cambiar los permisos de los archivos en Drive
- 9. Dejar de compartir archivos en Drive
- 10. Instalar y abrir Drive para ordenadores
- 11. Abrir archivos en un ordenador
- 12. Configurar la sincronización

# **FORMS. Herramienta en línea para generación de encuestas y cuestionarios en línea, de Google**

- 1. Crear y configurar nuevo formulario
- 2. Crear cuestionarios y claves de respuestas
- 3. Calificar cuestionarios
- 4. Consultar resultados de cuestionarios
- 5. Compartir los resultados

# **CALENDAR. Herramienta en línea para organización del tiempo, de Google**

- 1. Compartir y administrar calendarios
- 2. Consultar, crear y editar calendarios
- 3. Configurar calendario particular
- 4. Sincronizar, importar y exportar calendarios
- 5. Imprimir calendario
- 6. Búsqueda de eventos en calendario

# IV. Bibliografía

<http://www.aulafacil.com/cursosgratis/curso/informatica.html>

<http://www.aulaclic.es/word2003/index.htm>

<http://www.aulaclic.es/excel2007/index.htm>

<http://www.scribd.com/doc/13892623/La-Biblia-de-Word-2007>

<http://www.scribd.com/doc/13484758/Biblia-de-Excel-2007>